740 N. Plankinton Ave, #730, Milwaukee, WI 53203

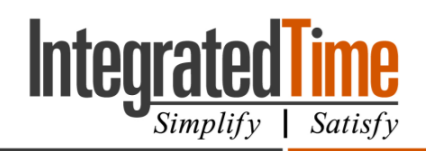

## Phone App Setup - Employee

You **MUST** have a password setup and an email or phone number programmed in the system before using the app.

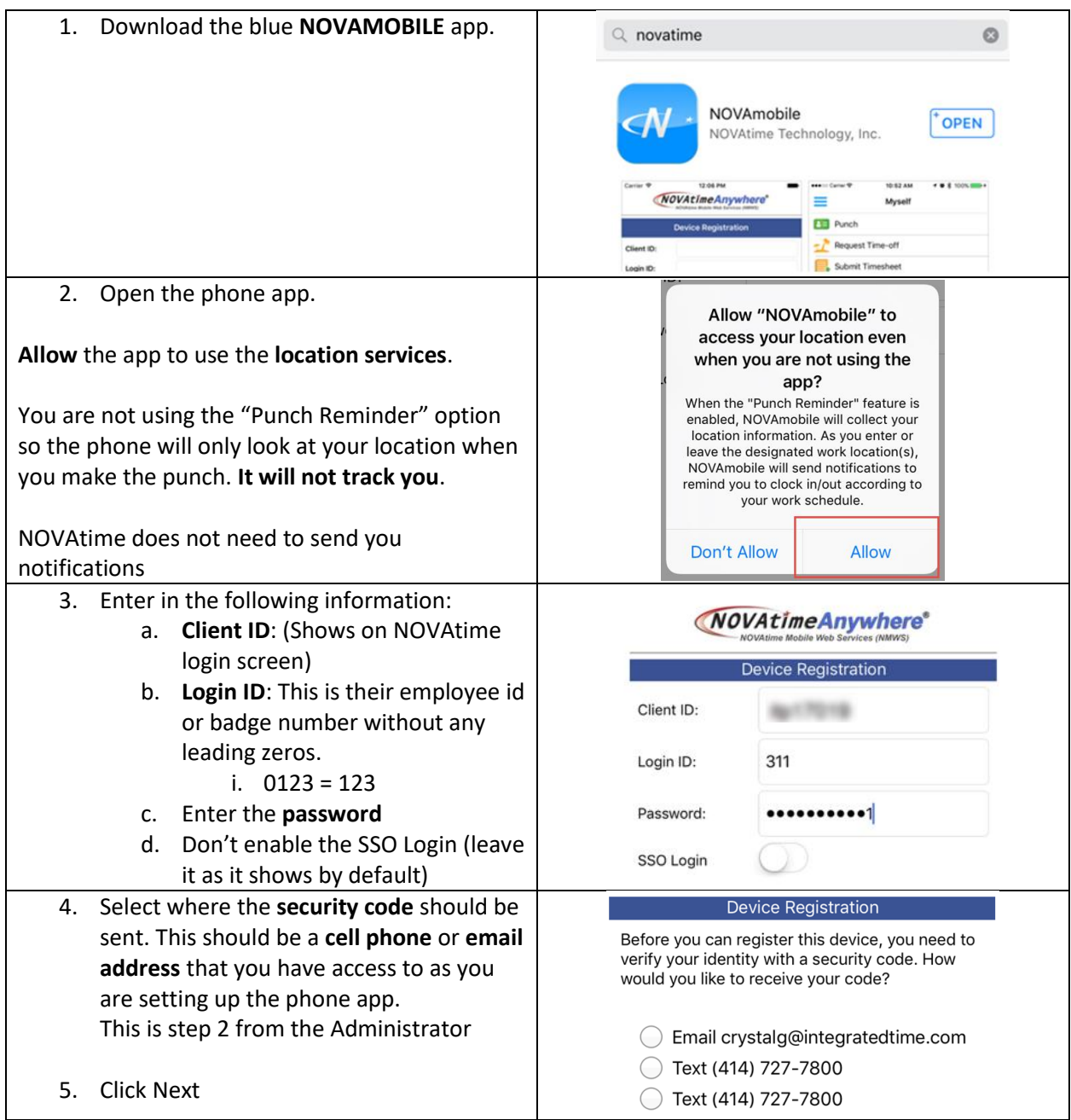

 $\bullet$  : (800) 654-0441 (Toll Free)<br>: www.integratedtime.com

San Diego, CA || San Francisco, CA

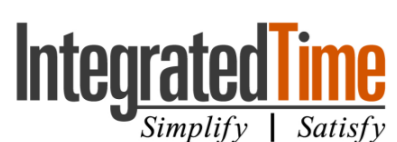

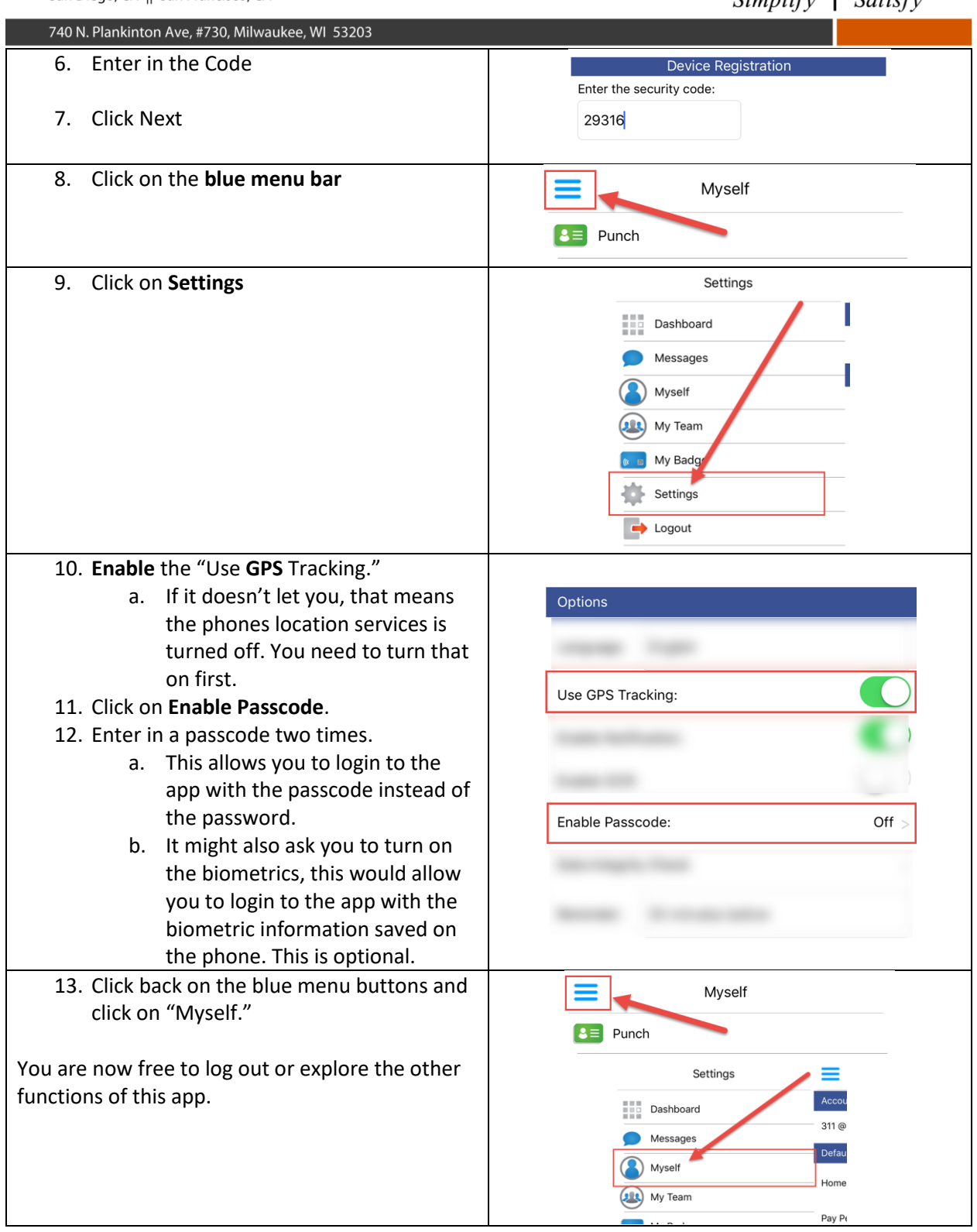

(7oll Free) 654-0441 (7oll Free) : www.integratedtime.com

San Diego, CA || San Francisco, CA

740 N. Plankinton Ave, #730, Milwaukee, WI 53203

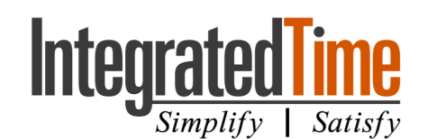

Common Issues with Setup This error means your password is incorrect. Talk to your supervisor about setting up your Error password, or log on to the Employee Web Authentication error: Invalid authorization information. Services to create one. OK This error means that you do not have an email address or phone number programed on your Error Personal page in NOVAtime. Your user profile has missing email and phone number. You will need one of Speak with your supervisor or NOVAtime them to receive security token for the administrator about adding that information.registration. Contact your supervisor if you don't have access to update your profile. OK